## FORMATO PARA LA FO RMULACI€N DE PROYECTOS

#### 1. INFORMACI€N B•SICA

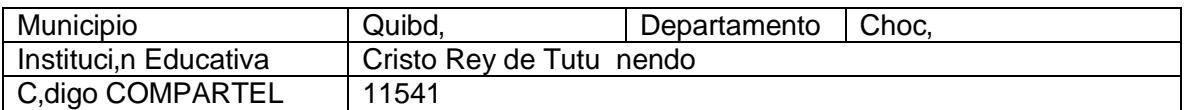

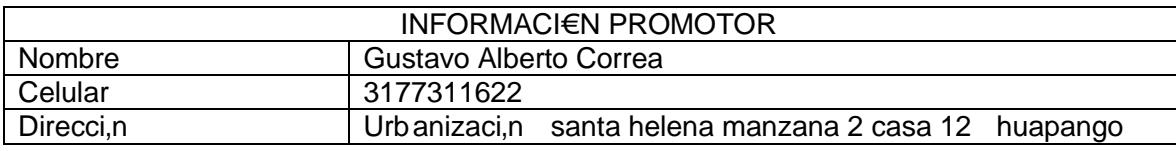

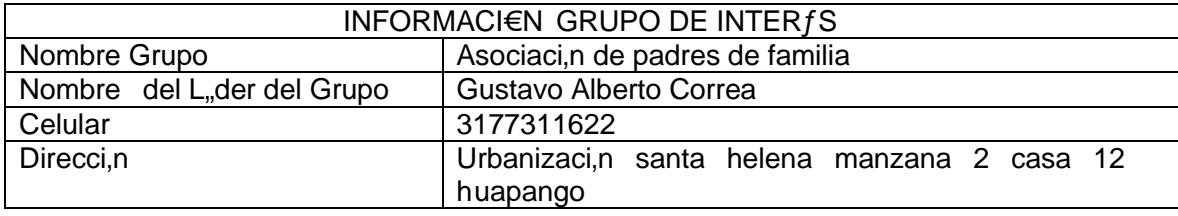

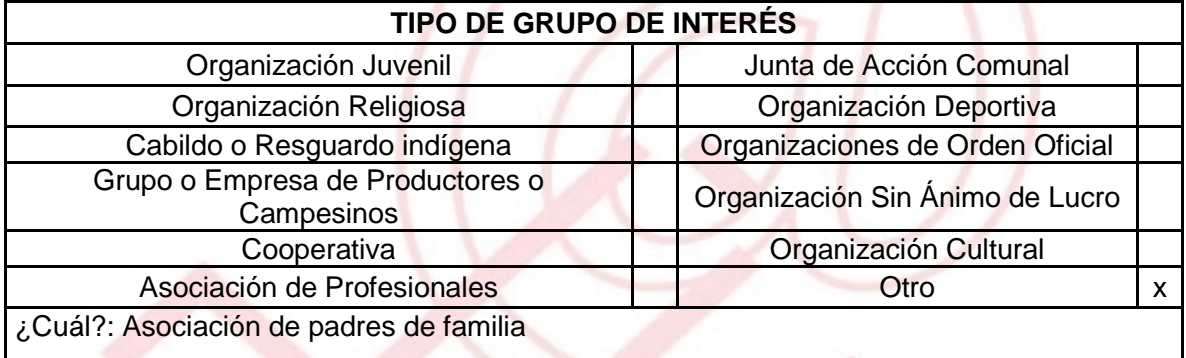

DESCRIBA COMO UTILIZAR• LAS TIC EN LA FORMULACI€N DEL PROYECTO: Usando los recursos del telecentro en especial la internet para capacitaci€n, investigaci€n, organizaci€n, digitaci€n e impresi€n de documentospara el buen desarrollo del proyecto.

# 2. INFORMACI€N DEL PROYECTO

## NOMBRE DEL PROYECTO: TUTUNENDO, El para•so natural de Quibd€.

## A QUf INICIATIVA DESARROLLO LOCAL EST• VICULADO EL PROYECTO : Medio Ambiente.

### OBJETIVOS GENERAL Y ESPECIFICOS:

Objetivo General :

ð· Buscar el aprovechamiento de los recursos naturales del municipio y la conservaci€n del medio ambiente. Promover el ecoturismo en la ciudad especialmente en el sector de Tutunendo ya que es un sector con altos niveles de ecoturismo y muy sano. Manejar con propiedad los Conceptos y las aplicaciones pr, cticas del Ecoturismo como una Variante m, s especializada, amplia, integral y flexible con respecto al simple Turismo Cl"sico.

Objetivos Espec"ficos:

- ð· Lograr dar a conocer el municipio de Quibd€ en especial el sector de Tutunendo ya que es un sitio con altos est, ndares de ecoturismo.
- ð· Fomentar el ecoturismo como una pr"ctica de vida en la poblaci€n de choc€ en especial la de Quibd€.

DESCRIPCION DEL PROBLEMA: la regi€n de Tutunendo es una regi€n muy rica en paisajes ecotur•sticos, es una regi€n muy hermosa por su diversidad ecol€gica por su gran cantidad de fuentes h•dricas que hay en el sector pero a su vez es muy olvidada y poco visitada por turistas e incluso por la misma gente de Quibd€ por su dif•cil acceso o por la estigmatizaci€n que tiene acerca de lo peligrosa que es la regi€n de choc€, choco la regi€n de Quibd€ es una de las regionesm s tranquilas de choc€.

APROXIMACI€N A LA SOLUCI€N: Realizar el proyecto con la comunidad referente al aprovechamiento y buen manejo de los recursos naturales del municipio y a la aprovechamiento y buen manejo de los recursos naturales conservaci€n del medio ambiente aprovechando la posici€n etnogr"fica del departamento de Choc€ ya que es una zona muy fluvial y rica en fauna y flora.

JUSTIFICACION DEL PROYECTO: Ayudar a las comunidades que viven en la zona de influencia del Telecentro, a mejorar su calidad de vida e ingresos, dictando cursos de actualizaci€n sobre la forma de conservaci€n medios naturales y ambientales.

POBLACION OBJETIVO: La poblaci€n de influencia al telecentro.

### ACTIVIDADES A DESARROLLAR :

- 1. Investigaci€n sobre el buen uso de los recursos ambientales para el ecoturismo en la regi€n.
- 2. Creaci€n de la p"gina web.
- 3. Foros.
- 4. Campa…as educativas.

CRONOGRAMA DE ACTIVIDADES : (Definir la Actividad, el responsable de la actividad, la fecha de inicio, la fecha de terminaci€n, y consignar todas las observaciones que se tuvieron en el desarrollo del proyecto.)

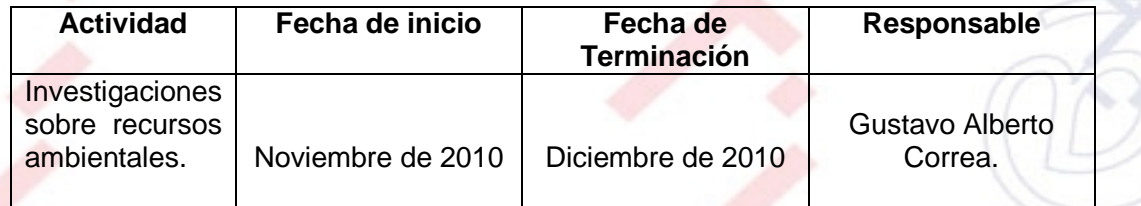

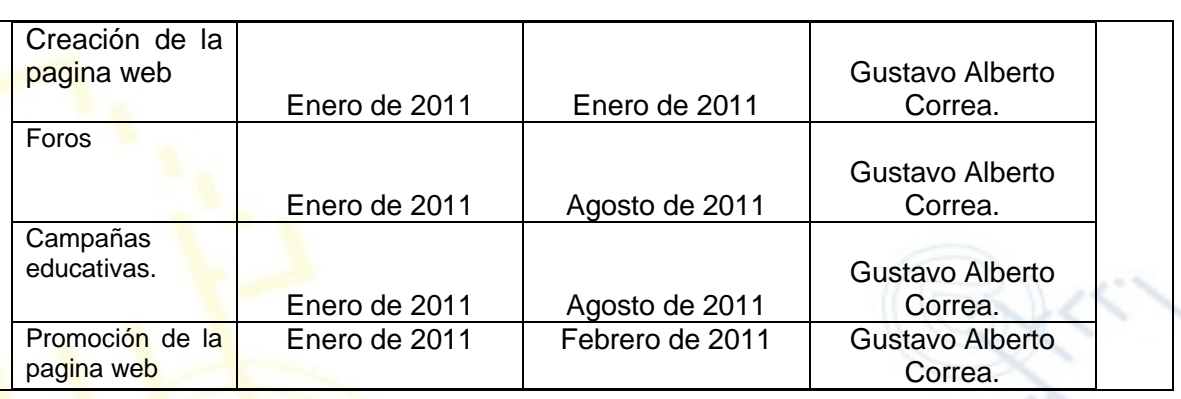

### REQUERIMIENTOS

FISICOS: Se requieren las instalaciones y equipos de computo del telecentro, para dictar las charlas y efectuar las respectivas investigaciones

FINANCIEROS: Elaboraci€n de la pagina web. Aproximadamente \$1.100.000

HUMANOS: El Promotor y Administrador del Telecentro, en conjunto con el l•der del proyecto se encargaran de dictar talleres y efectuar las respectivas investigaciones sobre el desarrollo del ecoturismo. Si se requieren profesionales en temas espec•ficos se buscaran, con el fin de tener un apoyo extra.

## PRESUPUESTO

Con base en la informaci€n anterior, construya de coherentemente el presupuesto del proyecto. Puede adjuntar una columna con observaciones.

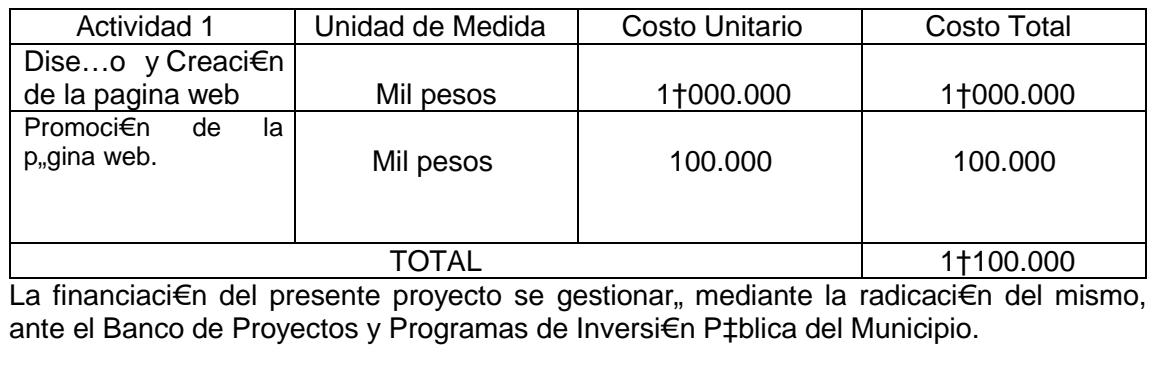

PORTAL DE LIBRE ACCESO AL CUAL EL PROYECTO SE ENCUENTRA VINCULADO:

Este proyecto puedes ser consultado en el portal de libre acceso denominado: [http://telecentroscompartel](http://telecentroscompartelr2.wordpress.com/)siguiendorelipik: ess.com/